## Posted by [msa17](https://new-forum.openvz.org/index.php?t=usrinfo&id=738) on Sat, 26 Sep 2009 10:18:46 GMT [View Forum Message](https://new-forum.openvz.org/index.php?t=rview&th=7955&goto=37574#msg_37574) <> [Reply to Message](https://new-forum.openvz.org/index.php?t=post&reply_to=37574)

#vzctl set 136 --diskspace 64G --save

# grep DISK 136.conf DISKSPACE="67108864:67108864" DISKINODES="200000:220000"

# vzctl enter 136 entered into CT 136 [root@host-82-36 /]# df<br>Filesystem 1K-blo 1K-blocks Used Available Use% Mounted on /dev/simfs 6944064 1167388 3344760 26% / [root@host-82-36 /]# df -i Filesystem Inodes IUsed IFree IUse% Mounted on /dev/simfs 200000 27665 172335 14% /

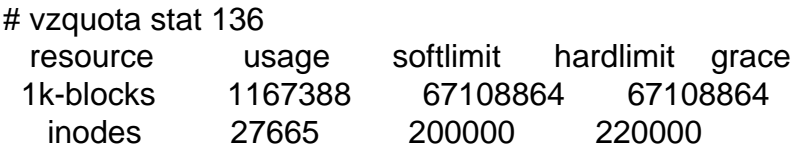

Page 1 of 1 ---- Generated from [OpenVZ Forum](https://new-forum.openvz.org/index.php)